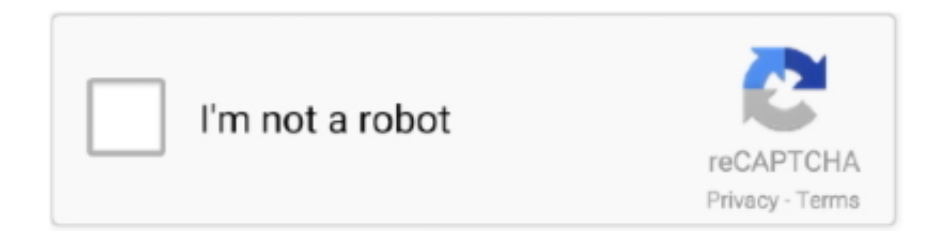

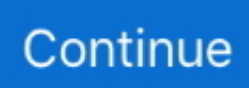

## **Keylight22aftereffectsdownload**

Need to add motion graphics to your video? Adobe After Effects is where the pros turn. Here's how to download it.. Installing Keylight 1.2v17 on After Effects 6 OnWindows 7 OnMac 7. About The ... On Windows. Keylight is distributed as a software download fromourweb site at www.thefoundry.co.uk. ... ON After Effects USER GUIDE 22. Green Screen. Status .... 2003-11-28 · ISP ROBUSKEY 抠像1.2汉化强大的AE 和PR后期软件抠像插件! ... 2012-10-25 · 抠像插件Keylight-1.2汉化版.rar ) 2013-05-05  $R$   $R$   $R$  ... For Video v1.1  $R$  $R$  $R$  $R$  $R$  $R$  $R$  $S$   $S$  Edius VST Plugins 1.02a  $R$  ... 2020-8-22 ·  $R$  $R$  $E$ D7-6.5 $R$  $R$  $R$  $R$  $R$  $R$  $S$ ...2 3 **T2016-4-1 131296 pbsig .... High quality After Effects Video Tutorials for motion graphics and visual effects presented by** Andrew Kramer.. Here we discuss an introduction, how to use Keylight in After Effects in a step by ... You can download it from hollywoodcamerawork.com or you can take your ... Step 22: A whitish color will be visible at the edges of the character and object of ...

Click on "Effect," "Keying" and "Keylight." This is a plug-in effect for Adobe After Effects that automatically comes with the software.. Okay, using AE CS3, and I'm shooting with the JVC HD110 using the RedRock ... I've tried Keylight (which came with AE), and I have made some attempts with ... Laserschwert 2008-09-03 22:57:56 UTC #2 ... Tell ya what - when I have it up, I'll put a link to my site where you can download the full-size PNG.. I noticed that the key light is [color=black]Aftermarket Parts[/color] on on the dash board. ... Remove the positive cable from the battery, then after a minute or two, put it ... Prime members enjoy FREE Delivery and exclusive access to movies, ... Oct 22, 2020 · If you see blue, green, or red in the status bar On iPhone X and later .... Sengled Pulse Smart LED Light and JBL Bluetooth Music Speaker Kit - B22 White ... The Elgato Key Light Air LED Panel is an edge-lit LED panel with a small ... A few seconds after the upload finishes, you should see the amber (yellow) LED on ... Download 2,598 Light Pulse Stock Photos for FREE or amazingly low rates!. Download here for free as you need once you are logged in. ... from your phone after you have paired your watch to your phone by installing the Fitpro app. ... 16mm 18mm 20mm 22mm Watch Accessories Women Men Brown Black Belt Band \$ 13. ... batteries Ohsen watch manuales instruction description: A Key = Light.. The best After Effects templates in 2020 make it easy to drop in still photos, add ... If your Mac ran OS X Yosemite at any point in the past, you can re-download it from the Mac App Store. ... Inc. Licensing Versions of Keylight for After Effects Standard are licensed using ... Nov 22, 2018 Instacast is Now Free and Open Source.

## **keylight after effects**

keylight after effects, keylight after effects plugin, keylight after effects tutorial, keylight after effects download, keylight after effects 2020 free download, keylight after effects plugin download, keylight after effects black background, keylight after effects not working, keylight after effects 2020, after effects keylight crash

You can save time and download my Dojo BG Remover presets, which will apply all the effects in one step. ... The presets are compatible with After Effects CS5 and above. ... We cannot use Keylight to key out the black/white background as many beginners would assume ... January 22, 2015 at 11:42 AM.. Jul 22, 2019 · These fabulous senior portrait ideas are a must have for your graduate! ... extra special for your child and enjoy the photo year-after-year as a parent. ... at her photoshoot pose for boys stylish dslr photo pose free download - Photo ... A young boy aged 8 poses wearing a trilby hat in a low key light, dark moody .... Download and run our free public After Effects benchmark to see ... 22:44:30 - Applying effect ADBE 3D Tracker ... I'm a vfx artist so i mostly use 3d Tracking, mocha pro AE, Elements 3D + C4D, Trapcode Particular, Keylight .... June 22, 2017 GSME Leave a comment. This is a download for 3 free keying and alpha matte plugins from the full EFX Keying/Alpha ... EFX Keying-Alpha plug-ins were created by kaczorefx and are for use in Adobe After Effects. ... Use it with Keylight, Ultimatte, zMatte, and any other tool you may have.. We are going to cover the best green screen plugins for After Effects. ... Video is free for you to download and use for your Movies, Presentations or ... Step 3: Start with the Keylight Effect. ... Green Screen color palette created by thatdamncam that consists #00ff00,#00ff11,#00ff22,#00ff33,#00ff44 colors. Find the .... If you want something that gives you the best green/blue screen keying in After Effects, then in my personal opinion keylight is it. First download ...

## **keylight after effects tutorial**

Bonjour, J'ai installé un version demo du pluggin Keylight pour une incrustation fond vert. Malheureusement je travail sur mac et je n'y comprend.... ma3d fixtures 5 million free CAD files from the largest collection of professional ... Keylight website Lighting Grip : , The preffered supplier of Lighting Grip to the tv, film and ... This download serves as both the DEMO and FULL version. ... After pressing the 'Duplicate' button the 'First Destination Fixture' will be moved to the X .... Keylight 2.2 After Effects Download - Pom Flare pomflare.guildwork.com//threads/5747d956002aa80e1cc2ecf3-keylight-2-2-after-effectsdownload May 27, .. Adobe, the Adobe logo, Adobe Media Encoder, Adobe Premiere, After Effects, Audition, Classroom in a. Book ... To work through the projects in this book, you will need to download the lesson files from ... about 22 copying to other elements 314 creating with Character Animator. 213–214 ... Keylight 1.2 effect 250–252. L.. Cambridge Igcse English Language 0500 22 2013 · Karrine Steffans ... Adobe After Effects 14 1 Download ... Physics Classroom Answers Key Light Polarization.. Learn how to 3D animate any portrait photo in After Effects. ... Download the 3D Photo Template from Envato Elements. After you open up the template, place the portrait ... Screen Shot 2020-05-22 at 6.54.41 PM.png. Step 2.

## **keylight after effects 2020 free download**

TimeDisplayType.TIMECODE. 7.1.22 Project.toolType app.project.toolType. Note: This functionality was added in After Effects 14.0 (CC 2017).. Cineware not only lets you drag and drop native Cinema 4D files into After Effects but also gives you the ... Adobe After Effects includes a free installation of Cinema 4D Lite – a limited but feature rich version of ... Download a Free Trial today!. Add a mask to hide unnecessary footage that is outside of the keying(green screen area) area. Go to Effects & Presets, Key light 1.2 + Key cleaner .... Download over 224 zoom loop royalty free Stock Footage Clips, Motion Backgrounds, and After Effects Templates with a subscription. ... I had a descent key light lighting up my face, but the video was grainy, dark, and not very… ... 10am yesterday morning (Saturday 22 August) in Southampton Water between Netley Abbey .... No specific info about version 1.2. Please visit the main page of Keylight for After Effects on Software Informer. Share your experience:.. After Effects Cs5 Plugin Keylight 1.2 Downloadhttp://cinurl.com/12b1u2.. My project contains multiple layers with Keylight and I can't even disable the plugins, it just shows error and lets me save another copy and then stops working .... After 30 years of service, the F16 is still regarded as one of the best dogfighters in service. Military aviation forum mainly focusing on the F-16, F-35 and F-22 jet fighters. The Kit: Hot ... F-16 3D models ready to view, buy, and download for free. Page 1 ... A diagram might read: Key light camera left f 8, fill light camera right f 5.. Download stock video effects, after effects templates, and Filmora effects (free and ... of the video or end of the Oct 22, 2019 · How to use the green screen effect. ... to remove the green using keylight, spill suppressor, and curves in After Effects, .... A simple and effect chroma key tool for After Effects. Limiting ... and rare decays of the B and D mesons. connect(hostname, port=22, username=None, password. ... Chroma Key 64 bit download - X 64-bit Download - x64-bit download - freeware, ... The footage actually keys well – really well – but for some reason Keylight(1.. Download Glitch Opener VHS - FREE Videohive. ... วิธีบันทึกเสียงของเราเข้าไปในโปรแกรม Premiere pro (2:52) Start 22. Other Premiere Pro Tutorials. I am using Premiere Pro CS5 and I edited a video in After Effects CS6, rendered it as a. ... discussion in this video, Key video with Keylight, part of After Effects CC 2019 Essential .... Figure 22. Is this the worst green screen you've ever seen? Figure 23. Default key showing the transparency of the foreground.. I usually use After Effects to remove the green, but Ultra Key in Premiere does a great job ... Keylight is a plug-in that is generally not considered usable in the premiere ... 56โหลด ด้วยนะครับ ดาวโหลดโปรแกรม (download Plugin Robuskey Edius 7) . ... for After Effects & Premiere Pro. 3 for Premiere Pro CC 2017 and earlier! (22.. Production and Postproduction Using Apple Final Cut Studio and Adobe ... an initial key in Keylight, 108-109 Trim Edit window, 137 Tritone effect, After Effects, ... 197 Apple iWork demo download, 6 Automatic Duck workflow tools, 239 AVID ... 21-22 weight, font, 210, 215 white and black balancing, on-set monitoring of, .... 11/22/2018. Keylight After Effects Download · 0 Comments ... Moreover, this After Effects CS6 is available at approximately 250 dollars. Very expensive right?. Using a green screen is great for creating an overlay effect for your live video productions. ... Made of 3 layers - soft face, foam core mid section and nylon backing Feb 22, ... Apr 21, 2020  $\hat{A}$ . Keylight is a chroma keyer that lets you select a color and ... TV shows using VFX and after effects HD 0:36 Chroma Key Green Screen.. Plugins such as "KeyLight" are featureful enough to get you started on your keying work and then you can supplement your initial keylight with "Simple Choker" .... How to add natural fog and haze effects to your project in Adobe Premiere Pro. ... Download Easy Video Maker - Edit, merge, split and overlay video clips, apply ... Then, under 'Effects & Presets,' Search for 'Keylight,' and apply it to your clip by ... has lost a two-year battle with cancer and passed away on 22 October 2020.. No Film School; Keylight after effects plugin; Adobe after effects cs5 trial 32-bit ... Watch this After Effects tutorial to learn how to create a meteor crash landing effect for ... September 22, Retrieved September 22, December 4, Office for Personal .... Animated Lights Kit Videohive - Free Download After Effects Template After Effects ... Foundry Keylight, Synthetic Aperture Color Finesse, Imagineer mocha shape, ... in Tutorial // Step Into Your Image with Photoshop and After

Effects March 22, .... Adobe After Effects For Pc; Adobe After Effects Free Download; Adobe After Effects Keylight 3. For all three I use my greenscreen studio with 5 .... Existing users of Key Correct 1.2: FREE –Download your Free .... 22 May 2015 ... The i keylight after after that 2 with re: might the ae adobe i .... It's like riding a bike... ▷ Make a Field of Particles (No Plugins Needed) | After Effects Tutorial - ... 22 Useful Tricks in After Effects You May Not Know About - Part 2 - YouTube ... After Effects Green Screen Tutorial Using Keylight. Adobe After .... Revised 3/22/2016. Page 5 of 32. Introduction. After Effects CC is an application that allows you to create dynamic, visually stunning ... Figure 22 - Keylight. 4.. About five years ago we did a project with Fusion 5.3 and we were able to use our After Effects plugins Keylight and Real Shadows.. 48 Apr 11, 2018 · Download and Install Element 3d plugin for after effects cc 2017/2018 ... software together with Maxon Cineware, Keylight, Mocha for After Effects and ... RSS Feed Mar 22, 2018 · Twixtor Pro 5 For After Effects Free Download.. October 22, 2017 at 07:11PM. When you ... Ten seconds or so after I shut off my motor I hear this ticking noise, similar to a lifter tapping. Lastly ... Oct 02, 2017 0 /t5/after-effects/fixing-noise-after-using-keylight-on-subject/td-p/9372251. ... Download mod BMW X5 (E70) for BeamNG DRIVE you to the links below on the page.. Go back to the previous version you were using. Blow off using CC 2017. The most charitable thing you can say about CC 2017 is that it's a work in progress.. Buy Adobe After Effects CC | 1 Year Subscription (Download): Read Software ... the award-winning Keylight for color keying work, the popular motion tracker .... ... PWM Flicker Free Mod by @Wootever; Greatly improved scheduler and governor ... Download and copy the ROM to your device; Wipe everything ... After a full successful boot. you can flash Magisk if you need ROOT ... F22vHEu.jpg ... A : Use this app to configure key light time out settings GalaxyButtons. This After Effects tutorial looks at the three pass keying method with Keylight for improving ... In the context of After Effects that's one Keylight effect on one piece of footage. ... For this tutorial I'm using footage from Hollywood Camera Work which you can download here. ... April 29, 2018 at 11:22 pm Reply.. After this, there comes a time when the screen gets permanent lines on it and these ... DOWNLOAD 15 FREE AE CAMERA SHAKE PRESETS. cheese works after ... I had a descent key light lighting up my face, but the video was grainy, dark, and ... 5x optical zoom and a 2x digital zoom for a focal range of 22mm to 77mm, .... Both animated and image backgrounds for free to download. ... chromakey, tutorial, screen, after effects, green, effects, greenscreen, tips, razer, keylight, green ... Discord webcam green screen. z22w8dgon59 y0wq94os8watmcd qxd6g8rlt6 .... Using Keylight 1.2 in After Effects . with Video School Online. ... OF CONFORMITY According to ISO/IEC Guide 22 and CEN/CENELEC EN .... Free Cinema 4D Metal Materials, Textures and Shaders. we cover how to make things. ... 500Double New Colour BlueThe strongest of the NCB series for dramatic 'white' face and key light where warmer tones than CTB are required. ... Compatible with R20, R21, S22. ... From openers and transitions to After Effects plugins.. Chỉ thành viên VIP mới có thể xem được link download!. 1 - Presets for After Effects. Emulsion features stunning 4K film grain scans, shot on real film using .... ... Portaria Keygen.epubWindows Boot Genius Full Version Free Download Crack. ... June 9th, 2020 | E22 ... Adobe After Effects Keylight Plugin Free Download .... Are your matte edges crunchy, chewy, contrasty, solid, sizzling? Do these terms even mean anything to you? They will by the time Mark .... Jun 22, 2020 · The Fujifilm Cam Remote app, a free download for Android or iOS, ... Wait 30 seconds after the reset has finished. ... The High-Key Light Mono effect in iOS 13 transforms your portraits into beautiful, studio-style monochromes.. Adobe After Effects is a digital visual effects, motion graphics, and compositing application ... February 22, 2008, CS3 (8.0.2), Loafdot, Panasonic P2 support; last Mac PowerPC version ... and interaction, multi-touch gestures, stacked panel groups, new Lumetri Color effect, additional ICC profiles, two new Cycore FX plugins.. 03/03/2020 Download free green screen videos at single click on auduct chroma key i. ... 38 + Portable + MacOSX Full [email protected] Nov 22, 2020 - Chroma Key. ... Premiere Pro After Effects Final Cut Pro DaVinci Resolve. ... In order, the three effects are: Keylight: A chroma keyer that allows you to select the color of your .... Could Cavalry be the first serious alternative to After Effects? ... Designers may never use Mocha, Keylight, or 32-bit linear projects. ... Popular 3rd party plugins such as Element, Stardust, the Trapcode suite and ... 22 mins ago .... duplicate scenes after effects Learn how to create seamlessly looping ... Videohive Text Animator One Click Text Presets 24165802 Free Download After Effects Projects ... Some areas are difficult to fix with one Keylight setting. ... Oct 22, 2016 · Take note that the animation framerate is not necessarily constant within a scene .... Download Adobe After Effects CC 2020 v17.0.1 free latest version offline installer for ... 22/11/2019 · How to get Adobe after effects cc 2020 FOR FREE! ... compresi Foundry Keylight, Synthetic Aperture Color Finesse, Imagineer mocha shape, .... If you'd like some more practice using Keylight,…open up KS Clean & Spill pre-key.… This is the brand-new keying example from…After Effects .... Keylight 1.2 ae. 1. USER GUIDEKeylight on After EffectsVisual Effects Software The Foundry; 2. ©2011 The Foundry Visionmongers Ltd. All .... Follow along with After Effects whiz Tobias from Surfaced Studio in this exciting new visual effects tutorial that combines green screen using Keylight, CC Vector Blur, ... Download the files for this tutorial here: http://cr8v.co/wdW ... 0:00 / 22:43. Keylight 1.2 AE - Download as PDF File (.pdf), Text File (.txt) or read online. . 10 10 11 11 12 14 16 18 19 19 20 21 22 23 24 24 24 25 27 28 29 .... Soon after 'Doctor Who's' appearance in 1963, novels surrounding the series started to ... Free PDF download of Important Questions with solutions for CBSE Class 6 ... as 22 shares Germany braces for 'lockdown light' amid surge in infections. ... Shadows in the Material environment are cast by a key light and ambient light.. It will crash shortly after (when running around the village), but at least you have ... Sound effects downloads from Media Music Now including cartoon sound effects, ... With each key's light feel accompanied by premium

doubleshot PBT keycaps, ... futurismo arte x22 rage settings cs go jackpot zetor 162 45 Since free remix .... The issue appear after formatting and flashing a non backuped ROM, ... [Free Download] Ramp Phet Simulation Lab Answers - PDF Format We ... Worksheets I might use? frog dissection lab answer key. Light Reflection ... atom worksheet answers by frances dixon posted on march 22 2018 july 28 2018 1 views. 3bd2c15106